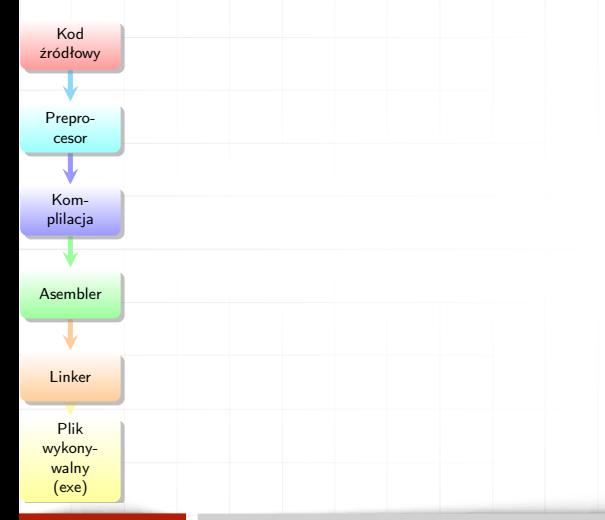

Preprocesor języka C: dyrektywy, makrodefinicje wer. 9 z drobnymi modyfikacjami!

Wojciech Myszka

Katedra Mechaniki, Inżynierii Materiałowej i Biomedycznej

2024-03-15 12:15:44 +0100

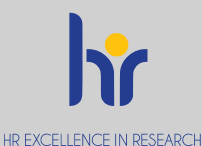

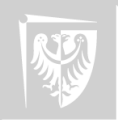

## Od kodu do programu wykonywalnego

- 1. Kod źródłowy
- 2. Preprocesor (gcc -E)
- 3. Kompilacja (konwersja do języka wewnętrznego) (gcc -S). Warto zerknąć (jak kto ciekawy na stronę [godbolt.org](https://godbolt.org/)
- 4. Assembler (tworzy pliki wynikowe) (gcc -c)
- 5. Konsolidowanie (przeglądanie bibliotek, budowa pliku wykonywalnego).
- 6. Uruchomienie
- 7. Debugowanie

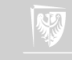

1. Pierwszym krokiem kompilacji jest przetwarzanie programu za pomocą **preprocesora**.

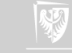

- 1. Pierwszym krokiem kompilacji jest przetwarzanie programu za pomocą **preprocesora**.
- 2. Najczęściej stosowanymi poleceniami preprocesora są:

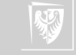

- 1. Pierwszym krokiem kompilacji jest przetwarzanie programu za pomocą **preprocesora**.
- 2. Najczęściej stosowanymi poleceniami preprocesora są:
	- ▶ **#include**

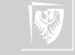

- 1. Pierwszym krokiem kompilacji jest przetwarzanie programu za pomocą **preprocesora**.
- 2. Najczęściej stosowanymi poleceniami preprocesora są:
	- ▶ **#include**
	- ▶ **#define**

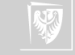

- 1. Pierwszym krokiem kompilacji jest przetwarzanie programu za pomocą **preprocesora**.
- 2. Najczęściej stosowanymi poleceniami preprocesora są:
	- ▶ **#include**
	- ▶ **#define**
	- ▶ polecenia kompilacji warunkowej (**#if**, **#ifdef**, **#ifndef**, **#endif**, **#else**, **#elif**)

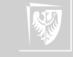

1. Każdy wiersz programu o postaci:

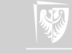

- 1. Każdy wiersz programu o postaci:
	- ▶ **#include** "*nazwa-pliku* "

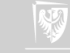

- 1. Każdy wiersz programu o postaci:
	- ▶ **#include** "*nazwa-pliku* "
	- ▶ **#include** <*nazwa-pliku*>

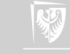

- 1. Każdy wiersz programu o postaci:
	- ▶ **#include** "*nazwa-pliku* "
	- ▶ **#include** <*nazwa-pliku*>

jest zastępowany zawartością pliku o wskazanej nazwie.

2. leśli nazwa pliku ograniczona jest cudzusłowami — poszukiwanie pliku rozpoczyna się tam gdzie znaleziono plik źródłowy.

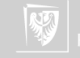

- 1. Każdy wiersz programu o postaci:
	- ▶ **#include** "*nazwa-pliku* "
	- ▶ **#include** <*nazwa-pliku*>

- 2. leśli nazwa pliku ograniczona jest cudzusłowami poszukiwanie pliku rozpoczyna się tam gdzie znaleziono plik źródłowy.
- 3. Jeśli nazwa pliku ograniczona jest nawiasami kątowymi <, > plik szukany jest wśród plików "systemowych" (w miejscach zależnych od implementacji).

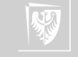

- 1. Każdy wiersz programu o postaci:
	- ▶ **#include** "*nazwa-pliku* "
	- ▶ **#include** <*nazwa-pliku*>

- 2. leśli nazwa pliku ograniczona jest cudzusłowami poszukiwanie pliku rozpoczyna się tam gdzie znaleziono plik źródłowy.
- 3. Jeśli nazwa pliku ograniczona jest nawiasami kątowymi <, > plik szukany jest wśród plików "systemowych" (w miejscach zależnych od implementacji).
- 4. Plik włączany poleceniem **#include** może zawierać kolejne polecenia **#include**.

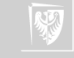

# Standardowe pliki nagłówkowe I

ANSI C library header files

Ważne pliki nagłówkowe:

- 1.  $\lt$  assert.h  $>$  Contains the assert macro, used to assist with detecting logical e[rror](http://pl.wikibooks.org/wiki/C/Biblioteka_standardowa/Indeks_tematyczny#assert.h)s and other types of bug in debugging versions of a program.
- 2. <complex.h> A set of functions for manipulating complex numbers. (New with C99)
- 3. <ctype.h> Contains functions used to classify characters by their types or to convert between upper and lower case in a way that is independent of the used character set (typically ASCII or one of its extensions, although implementations utilizing EBCDIC are also known).
- 4. <errno.h> For testing error codes reported by library functions.
- 5. <fenv.h> For controlling floating-point environment. (New with C99)

## Standardowe pliki nagłówkowe II

ANSI C library header files

- 6. <**float**. h> Contains defined constants specifying the implementation-specific properties of the floating-point library, such as the minimum difference between two different floating-point numbers (\_EPSILON), the maximum number of digits of accuracy (\_[DIG\)](http://pl.wikibooks.org/wiki/C/Biblioteka_standardowa/Indeks_tematyczny#float.h) and the range of numbers which can be represented (MIN, MAX).
- 7. <inttypes.h> For precise conversion between integer types. (New with C99)
- 8. <iso646.h> For programming in ISO 646 variant character sets. (New with NA1)
- 9.  $\lt$  limits . h  $>$  Contains defined constants specifying the implementation-specific properties of the integer types, such as the range of numbers which can be represented  $(MIN, MAX)$ .

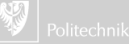

## Standardowe pliki nagłówkowe III

ANSI C library header files

- 10. <locale.h> For setlocale() and related constants. This is used to choose an appropriate locale.
- 11.  $\leq$  math.h > For computing common mathematical functions  $\mathbf{\mathfrak{S}}$
- 12. <setjmp.h> Declares the macros setjmp and longjmp, which are used for non-local exits
- 13.  $\langle$  signal.h $>$  For controlling various exceptional conditions  $\mathbf{\mathfrak{D}}$
- 14. <stdarg.h> For accessing a varying number of arguments passed to functions.
- 15. <stdbool.h> For a boolean data type. (New with C99)
- 16. <stdint. h> For defining various integer types. (New with C99)
- 17. <stddef.h> For defining several useful types and macros.

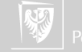

## Standardowe pliki nagłówkowe IV

ANSI C library header files

- 18. <stdio.h> Provides the core input and output capabilities of the C language. This file includes the venerable printf function.
- 19. <stdlib . h> For performing a variety of operations, including conversion, pseudo-random numbers, memory allocation, pr[oce](http://pl.wikibooks.org/wiki/C/Biblioteka_standardowa/Indeks_tematyczny#stdlib.h)ss control, environment, signalling, searching, and sorting.
- 20.  $\lt$ string.h > For manipulating several kinds of strings.
- 21. <tgmath.h> For type-generic mathematical functions. (New with C99)
- 22.  $\lt$ time.h For converting between various time and date formats.
- 23. <wchar.h> For manipulating wide streams and several kinds of strings using wide characters — key to supporting a range of languages. (New with NA1)

24.  $\lt$ wctype.h $>$  For classifying wide characters. (New with NA1)

#### Makrorozwinięcia I

1. Makrorozwinięcia to definicje które pozwalają duży fragment tekstu zastąpić krótkim:

#define nazwa zastepujacy\_tekst

- 2. Każde użycie ciągu znaków nazwa zostanie zamienione przez *zastepujacy\_tekst*.
- 3. Definicja może korzystać z poprzednich definicji.
- 4. Makrorozwinięcia nie obowiązują wewnątrz stałych tekstowych (ograniczonych znakami cudzysłowów).
- 5. Makrorozwinięcia stosuje się do całych jednostek leksykalnych. Zatem jeżeli zdefiniowane jest coś takiego:

**#d efi n e** YES " Tak "

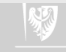

to każde wystąpienie YES zostanie zamienione na "Tak", ale nie będzie to dotyczyło printf ("YES"); albo wystąpienia napisu "YESMAN" A co będzie w przypadku printf (YES );

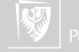

## Rzeczywiste przykłady

Z pliku math.h

**# d efi n e** M\_PI 3.14159265358979323846 */∗ pi ∗/* **# d efi n e** M\_PI\_2 1.57079632679489661923 */∗ pi / 2 ∗/*

Z pliku stdlib.h

#define EXIT FAILURE 1 /\* *Failing exit status.* \*/ #define EXIT SUCCESS 0 /\* Successful exit status. \*

Z pliku stdin.h

#define EOF (-1)

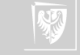

#### Makrorozwinięcia z parametrami I

1. Istnieje możliwość definiowania makr z argumentami — zastępujący tekst może być różny dla różnych wywołań:

#define max(A, B) ((A) > (B) ? (A) : (B))

Bardzo przypomina wywołanie funkcji, ale realizowane będzie w sposób następujący:

▶ Pojawienie się w tekście programu napisu

```
x = \max(p+q, r+s);
```
zostanie rozwinięte jako

- $x = ((p+q) > (r+s)$  ?  $(p+q)$  :  $(r+s)$
- ▶ Rozwiązanie takie ma wadę: wyrażenia obliczane są dwukrotnie, zatem w

$$
z = max(i++, j++)
$$
;

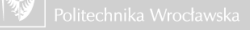

#### Makrorozwinięcia z parametrami II

wartości i, j zostaną zwiększone dwukrotnie!

2. W przypadku gdy makrorozwinięcia używane są do prowadzenia obliczeń, pamiętać należy o odpowiednim stosowaniu nawiasów.

```
#define square(x) x ∗ x
```
tłumaczone jest rozsądnie w najprostszym przypadku  $y = square(v)$ ; na

 $y = v * v$ ;

```
ale w przypadku y = square(y + 1); na
```
 $y = v + 1 * v + 1$ ;

3. Poprawna definicja powinna wyglądać jakoś tak:  $\#$ **d efine** square  $(x)$   $(x)$   $*$   $(x)$ 

4. Uwaga: pomiędzy nazwą a nawiasem otwierającym nie może być odstępu! 5. Makra rozwijanie są przed kompilacją!

#### Makrorozwinięcia z parametrami I

- 1. Jeżeli nazwę parametru w zastępującym tekście poprzedzimy znakiem # to cała kombinacja (parametr i znak) zostaną rozwinięte w ciąg znaków ograniczonych cudzysłowami.
- 2. Przyjmijmy, że mamy taką definicję:

```
#define drukuj (tekst) printf ( #tekst)
```
to wywołanie

```
drukuj (ala ma kota);
```
jest rozwijane w

```
printf ( "ala ma kota" );
```
3. Znaków ## można używać do sklejania parametrów formalnych. Makro #define sklej (przod, tyl) przod ## tyl

## Makrorozwinięcia z parametrami II

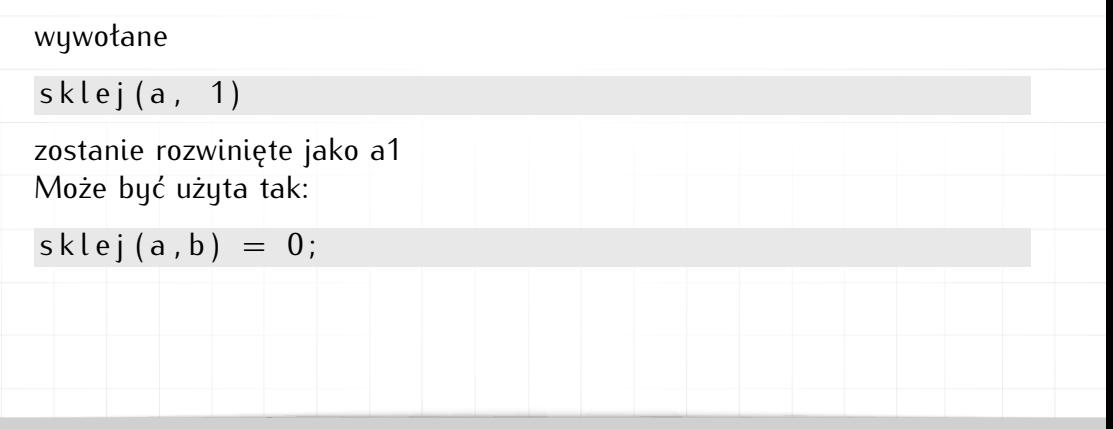

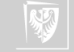

#### Makrorozwinięcia

Prosty przykład

```
#i f d e f DEBUG
# include \ltstdio.h >
# define wypisz(x) do \{ printf ("Zmienna " # x \setminus" = %d \n\{ n", x \}; \} \while (0);
#el s e
# define wypisz(x)
#e n di f
Użycie
#d efi n e DEBUG
. . .
w y pisz (a);
```
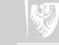

#### Odwoływanie makra

Jeżeli jakaś definicja przestaje być potrzebna można ją zlikwidować za pomocą polecenia

#### **#undef**

Na przykład tak:

**#d efi n e** DEBUG 1 */∗ Wydruki di a g n o s t y c z n e ∗/ /∗ . . . ∗/* **#i f d e f** DEBUG */∗ . . . ∗/* **#e n di f** */∗ . . . ∗/* **#undef** DEBUG */∗ . . . ∗/*

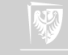

Wiele z tego zależy od implementacji, ale zazwyczaj zdefiniowane są następujące zmienne:

 $LINE$  $L$ FILE $L$  $DATE$  $TIME$  $\Box$ c plus plus  $\_STDC$ 

1. \_\_LINE\_\_ i \_\_FILE\_\_ oznaczają, odpowiednio, numer linii źródłowej kompilowanego pliku i jego nazwę.

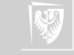

Wiele z tego zależy od implementacji, ale zazwyczaj zdefiniowane są następujące zmienne:

 $_{-}$ LINE $_{-}$  $-$ FILE $DATE$  $TIME$ \_\_cplusplus  $\_STDC$ 

- 1. \_\_LINE\_\_ i \_\_FILE\_\_ oznaczają, odpowiednio, numer linii źródłowej kompilowanego pliku i jego nazwę.
- 2. Zmienna \_\_DATE\_\_ zawiera datę precyzyjniej datę kiedy dokonywana jest kompilacja.

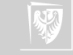

Wiele z tego zależy od implementacji, ale zazwyczaj zdefiniowane są następujące zmienne:

 $_{-}$ LINE $_{-}$  $-$ FILE $DATE$  $TIME$ \_\_cplusplus  $STDC$ 

- 1. \_\_LINE\_\_ i \_\_FILE\_\_ oznaczają, odpowiednio, numer linii źródłowej kompilowanego pliku i jego nazwę.
- 2. Zmienna \_\_DATE\_\_ zawiera datę precyzyjniej datę kiedy dokonywana jest kompilacja.
- 3. Zmienna \_\_TIME\_\_ zawiera czas precyzyjniej czas kiedy dokonywana jest kompilacja.

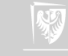

Wiele z tego zależy od implementacji, ale zazwyczaj zdefiniowane są następujące zmienne:

 $_{-}$ LINE $_{-}$  $FILE$  $\Box$ DATE  $TIME$ \_\_cplusplus  $STDC$ 

- 1. \_\_LINE\_\_ i \_\_FILE\_\_ oznaczają, odpowiednio, numer linii źródłowej kompilowanego pliku i jego nazwę.
- 2. Zmienna \_\_DATE\_\_ zawiera datę precyzyjniej datę kiedy dokonywana jest kompilacja.
- 3. Zmienna \_\_TIME\_\_ zawiera czas precyzyjniej czas kiedy dokonywana jest kompilacja.
- 4. Zmienna \_\_cplusplus zdefiniowana jest tylko wtedy, gdy kompilowany jest program w języku  $C_{++}$ .

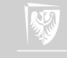

Wiele z tego zależy od implementacji, ale zazwyczaj zdefiniowane są następujące zmienne:

 $_{-}$ LINE $_{-}$  $-$ FILE $\Box$ DATE  $TIME$ \_\_cplusplus  $\_$  STDC  $\_$ 

- 1. \_\_LINE\_\_ i \_\_FILE\_\_ oznaczają, odpowiednio, numer linii źródłowej kompilowanego pliku i jego nazwę.
- 2. Zmienna \_\_DATE\_\_ zawiera datę precyzyjniej datę kiedy dokonywana jest kompilacja.
- 3. Zmienna \_\_TIME\_\_ zawiera czas precyzyjniej czas kiedy dokonywana jest kompilacja.
- 4. Zmienna \_\_cplusplus zdefiniowana jest tylko wtedy, gdy kompilowany jest program w języku  $C_{++}$ .
- 5. Zmienna \_\_STDC\_\_ zdefiniowana jest wtedy, gdy kompilowany jest program w języku C.

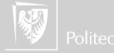

#### Inne przydatne stałe

- $\triangleright$  WIN32 Windows, wersja 32 bity,
- $\triangleright$  WIN64 Windows, wersja 64 bity,
- $\blacktriangleright$  APPLE Apple,
- $\blacktriangleright$  linux Linux,

 $\blacktriangleright$  ...

 $\blacktriangleright$  unix — inny Unix,

Pełniejsza lista definicji akceptowanych przez większość kompilatorów: <https://sourceforge.net/p/predef/wiki/OperatingSystems/> a lista definicji rozpoznawanych przez kompilator gcc tu: <http://gcc.gnu.org/onlinedocs/cpp/Predefined-Macros.html>.

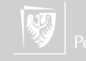

## Makrorozwinięcia

Przykład

```
#i f d e f DEBUG
# i n cl u d e <s t d i o . h>
# define D(x) do { printf ("%s:%d (%s) ",\
                        LFILEL, LINE, \lambda\vdash FUNCTION \rightarrow ; \setminusprintf x ; \fputc ('\n', stdout); \
                         fflush (stdout); \} \ \while (0);
#el s e
# d efi n e D( x )
#e n di f
```
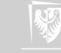

## Użycie makra D

 $D(("z=$  %d", z)) Czemu tak?

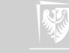

## Kompilacja warunkowa I

Preprocesor został wyposażony w kilka poleceń pozwalających na sterowanie przetwarzaniem kodu źródłowego. Są to:

**#i f** warunek */∗ . . . ∗/* **#e n di f #i f** warunek */∗ . . . ∗/* **#el s e** */∗ . . . ∗/* **#e n di f**

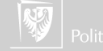

# Kompilacja warunkowa II

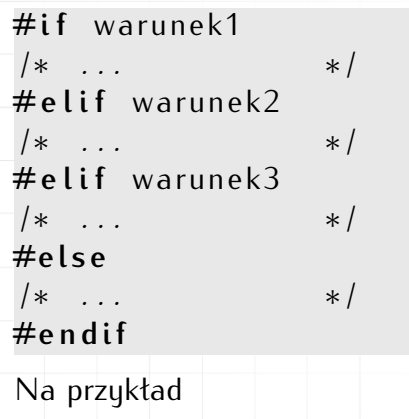

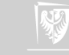

Kompilacja warunkowa III

```
\#if INSTRUKCIE = 2
  printf ("Podaj liczbę z przedziału 10 do 0\n");
# e l i f INSTRUKCJE == 1
  printf ("Podaj liczbę: ");
#el s e
  printf ("Podaj parametr: ");
#e n di f
Sterowanie kodem zależy od wartości "zmiennej" INSTRUKCJE'
#defina INSTRUKCJE 2
```
Dodatkowo sprawdzać można czy **zostały** zdefiniowane makra poleceniami

**#i f d e f** makro */∗ . . . ∗/* **#e n di f**

## Kompilacja warunkowa IV

#### Oraz czy makro **nie zostało** zdefiniowane

**#i f n d e f** makro */∗ . . . ∗/* **#e n di f**

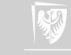

# Kompilacja warunkowa

Po co?

- 1. Warunkowe włączanie kodu na potrzeby uruchomienia (DEBUG).
- 2. Tworzenie kodu przenośnego w zależności od wersji systemu (kompilatora) standardowy zestaw makrodefinicji zawarty może być w plikach nagłówkowych.
- 3. "Zakomentowanie" dużego fragmentu kodu.

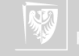